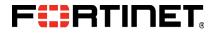

### Wireless Lan Manager FortiWLM<sup>™</sup> 1000D

### QuickStart Guide

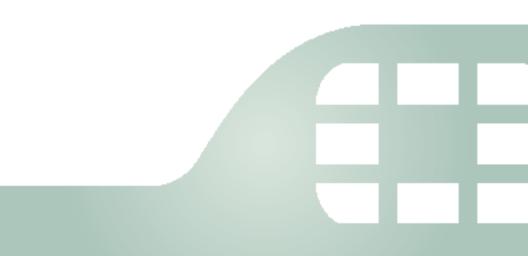

# Table of contents

| Package contents1              |
|--------------------------------|
| Rack mounting 2                |
| Supported SFP transceivers     |
| Installing SFP transceivers 4  |
| Connecting to FortiWLM6        |
| Shutting down                  |
| Registering your product10     |
| Ports & LEDs11                 |
| Cautions and warnings13        |
| Regulatory notices15           |
| License agreement & warranty17 |

## Package contents

The box should contain:

FortiWLM 1000D appliance FortiWLM 1000D QuickStart Guide

2 Power cables

Ethernet cable

- Console cable
- 4 Rubber feet
- 2 Rack mount ears
- 2 Grounding screws
- 8 Bracket screws

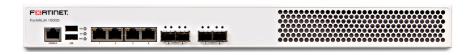

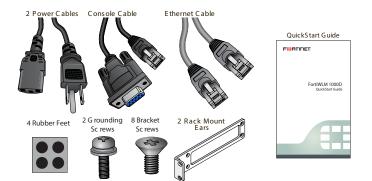

# **Rack mounting**

FortiWLM appliances should be installed in a restricted access location such as a locked data center to ensure their physical security, which is fundamental to your network security. Mount the appliance in any standard 19 inch (48.3 cm) rack with the rack-mount brackets.

In a rack, a FortiWLM 1000D occupies 1U (1.77 inches/4.45 cm).

- 2-post rack: Attach the rack-mount brackets to the middle of each side of appliance so that its weight is distributed evenly.
- 4-post rack: Attach the rack-mount brackets to the front of each side of the appliance with flanges facing outwards, towards the notches in the rack.

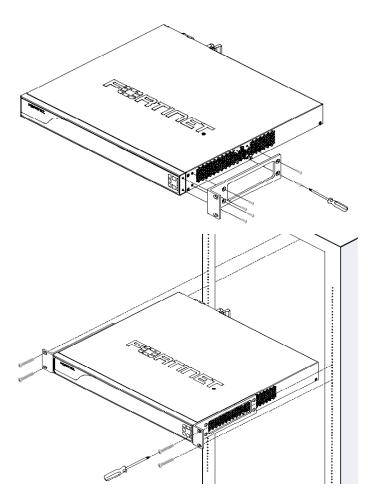

# SFP support in FortiWLM 1000D

FortiWLM 1000D supports all eight media ports; 4 RJ45 copper ports and 4 SFP (fibre) 1G ports. FortiWLM autosenses the SFP or RJ45 links connected during boot up and comes up with the active links. All the 4 SFP ports are capable of obtaining IP addresses. This enhances the support for FortiWLM in optical fibre networks.

When RJ45 and SFP links are connected, FortiWLM comes up in the SFP (fibre) mode. When no links are connected FortiWLM comes up based on the SFP or RJ45 links connected on the next reboot.

| Supplier | Model            | Туре | Transceiver                 |
|----------|------------------|------|-----------------------------|
| FINISAR  | FTLF8519P3BNL    | SFP  | 1000Base-SX Dual Rate       |
| NETGEAR  | AGM731F          | SFP  | 1000Base-SX/LC              |
|          |                  |      | Connector                   |
| AXCEN    | AXGE-5854-0511   | SFP  | 1000Base-SX                 |
| HP       | SFP SX J4858C    | SFP  | 1000Base-SX                 |
| FINISAR  | FTLX8571D3BCL    | SFP+ | 10G-Base-SR                 |
| AVAGO    | AFBR-709ASMZ     | SFP+ | 10G-Base-SR                 |
| INTEL    | FTLX8571D3BCV-IT | SFP+ | 1G/10G-Base-SR Dual<br>Rate |
|          |                  |      |                             |

These are the supported SFP transceivers for FortiWLM 1000D.

# Installing SFP transceivers

If not already installed, install the SFP transceivers that will be used to connect your appliance to the network.

Caution: Do not install or remove SFP transceivers while fiber-optic cables are still attached. This can cause damage to the cables, cable connectors, and optical interfaces. It may also prevent the transceiver from latching correctly into the socket.

Note: Installing and removing SFP transceivers can shorten their life. Do not install or remove transceivers more than is necessary.

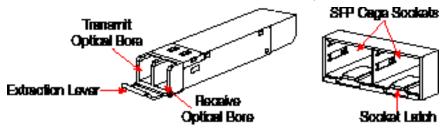

To install the SFP transceivers

- 1. On the appliance's front panel, remove the caps from SFP cage sockets.
- 2. Position the SFP transceiver in front of the cage socket so that the extraction lever is level with the socket latch.

Note: SFP cage socket orientation may vary. Ensure that the SFP transceiver module is correctly oriented.

3. Holding the sides of the SFP transceiver, gently slide it into the cage socket.

Caution: Do not force SFP transceivers into cage slots. Force can cause damage. If the transceiver does not easily slide in and click into place, it may not be aligned correctly or may be upside down. If this happens, remove the SFP transceiver, realign or rotate it, and try again.

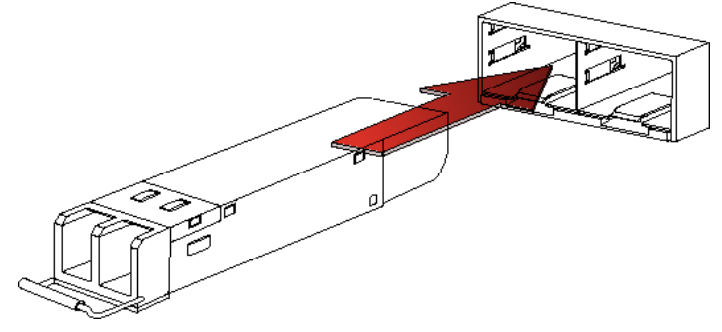

- 4. Press the transceiver firmly into the cage socket with your thumb until it clicks, indicating that it is latched.
- To verify that the transceiver is latched, grasp its sides and try to pull it out without lowering the extraction lever.
   If you can remove the transceiver, it was not latched correctly, and could become accidentally dislodged. Try again.

To remove the SFP transceivers

- 1. Disconnect the fiber optic cable from the transceiver connector.
- 2. To prevent dust from entering the optical bores, insert clean plugs.
- 3. To eject the transceiver, pull the extraction lever out and down. Tip: Instead of using your finger, try a small flat-head screwdriver.

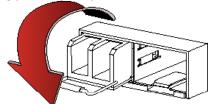

4. Hold the sides of the transceiver and carefully pull it from the cage socket.

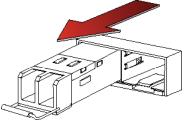

- 5. Replace the cap on the SFP cage socket.
- 6. Put the removed SFP transceiver into an anti-static bag.

# **Connecting to FortiWLM**

If the appliance has a redundant power supply, connect each power cable to a different power source.

| IMPORTANT | <ul> <li>FortiWLM-1000D is supported ONLY from<br/>FortiWLM 8.0-SR1 and later.</li> </ul> |
|-----------|-------------------------------------------------------------------------------------------|
|           | <ul> <li>SFP support is not available in the 8.0-SR1<br/>release.</li> </ul>              |

You can configure FortiWLM for your network through a connection to command line interface (CLI).

Connect FortiWLM only to your computer until you finish setup. (If you place FortiWLM in your network before FortiWLM is set up, traffic could be interrupted until setup is complete.) Detailed instructions are in the Network Manager User Guide.

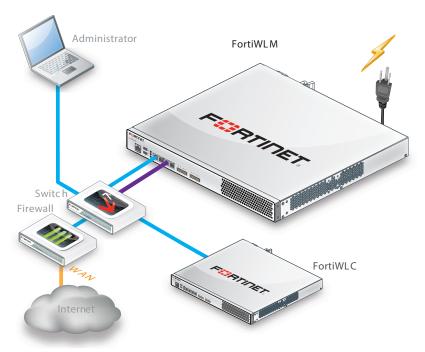

To connect to the CLI via serial console

Requires: Terminal emulator such as PuTTY, Tera Term, or a terminal server

The Software is pre-installed on the flash drive of the FortiWLM before it is shipped. The FortiWLM hardware must be installed on the network by following these steps::

- 1. If you are rack mounting the unit, attach the ears and then install the unit in a rack and ensure that you Ground yourself.
- 2. Connect two (FortiWLM-1000D) power cables to the FortiWLM and plug them into outlets. The power light should go on.
- 3. Connect the Ethernet cable in between one of the front facing Ethernet ports to switch or router.
- 4. Using the provided console cable, connect a PC (with terminal emulation software) to the FortiWLM (see Figure 5 on page 11).
- 5. From the PC terminal emulation program (Hyperterminal, Minicom, etc.), set the software configuration as follows:
  - Baud rate: 115200
- 6. Data Bits: 8
  - Parity: None
  - Stop Bits: 1
  - Flow Control: None
- 7. To power on, connect the FortiWLM-1000D to a power source. If only one of the FortiWLM-1000D power cables is connected you hear an audible alarm and the I/O LED on the front of the unit turns red.
- 8. Watch the boot sequence on the PC. When the login prompt appears, you are connected. Log on with the default name and password:
  - admin
  - admin
- 9. Run the setup command through the command line interface. The setup command lists the following parameters of the FortiWLM to be configured:
  - host name
  - admin password
  - guest password
- 10. By default, the FortiWLM IP address is configured to DHCP
- 11. To configure networking, select the option yes to modify the network settings.
- 12. Select the option yes to configure the DHCP Addressing and option no to configure the Static Addressing. The following parameters of the FortiWLM must be configured for static addressing:

- IP address
- netmask
- default gateway (IP)
- DNS server
- DNS domain
- Time zone settings
- 13. Synchronize the time with the NTP (Network Time Protocol) serve
- 14. When asked if you want to commit the settings and reboot, answer yes. The system is rebooted.
- 15. See the IP address using the show nms command.

Setup is now complete.

# Shutting down

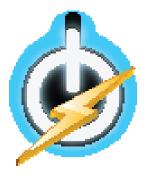

Always properly shut down the FortiWLM appliance's operating system before unplugging the appliance. This causes it to finish writing buffered data, and to slow and park the hard disks.

Do not unplug the FortiWLM appliance before halting the operating system. Failure to shut down correctly could cause data loss and hardware problems.

Should it become necessary to power off the server, use the poweroff nms-server CLI command. This command gracefully brings the server down to a state where the power can be unplugged.

# **Registering your product**

#### Register

You must register the product with Fortinet in order to receive:

Technical support 
 Software updates

#### Enregistrer

Vous devez enregistrer le produit pour recevoir:

Support technique • Mises-à-jour logiciel

#### Registra

La registrazione vi permette di usufruire di:

Supporto tecnico • Aggiornamenti software

#### Registrar

Debe registrar el producto para recibir:

Apoyo técnico • Actualizaciones del software

登録のお願い

下記フォーティネットからのサービスを受けるために、ご購入製品の登録が必要 です。

テクニカルサポート・ソフトウェアのアップデート

请马上注册

您的飞塔产品

您在注册以后才能得到技术支持,软件升级

Web: https://support.fortinet.com/

Toll free: 1 866 648 4638 Phone: 1 408 486 7899 Fax: 1 408 235 7737 Email: register@fortinet.com

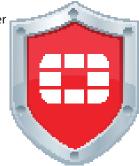

## Ports & LEDs

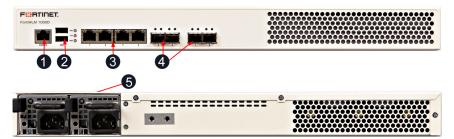

| # | Interface             | Туре            | Protocol            | Description                                                                                      |
|---|-----------------------|-----------------|---------------------|--------------------------------------------------------------------------------------------------|
| 1 | Console               | RJ-45           | RS-232 serial       | Connection to the management<br>computer. 9600 bps access to<br>the CLI.                         |
| 2 | USB Ports             | USB-B           | USB 2.0             | -                                                                                                |
| 3 | Ethernet<br>Ports 1-4 | RJ-45           | Gigabit<br>Ethernet | Con nections to your network & the Internet.                                                     |
| 4 | SFP<br>Ports 5-8      | SFP<br>LX or SX | Gigabit<br>Ethernet | Connections to your network &<br>the Internet. Small form-factor<br>pluggable (SFP) transceiver. |
| 5 | Power Connect         | ion(s)          |                     | 100 - 240 V AC<br>50 - 60 Hz<br>5 - 3 A                                                          |

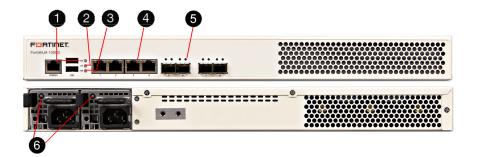

| # | LED             | State          | Description                                    |  |
|---|-----------------|----------------|------------------------------------------------|--|
| 1 | HDD (top)       | Flashing Amber | Hard drive read or write activity.             |  |
|   | Status (middle) | Off            | System is normal.                              |  |
| 2 |                 | Green          | Minor system alarm.                            |  |
|   |                 | Red            | System failure.                                |  |
| 3 | Power (bottom)  | Green          | The appliance is receiving power.              |  |
|   | Ethernet Ports  | Flashing Amber | Port is transmitting & receiving data.         |  |
|   | Activity (left) | Off            | No link detected.                              |  |
| 4 | Ethernet Ports  | Green          | Port is connected at 1 Gbps.                   |  |
|   | Speed (right)   | Amber          | Port is connected at 100 Mbps.                 |  |
|   | Speed (light)   | Off            | Port is connected at 10 Mbps or is not in use. |  |
|   | SFP Ports       | Flashing Amber | Port is transmitting & receiving data.         |  |
| 5 | Activity (left) | Off            | No link detected.                              |  |
| 2 | SFP Ports       | Green          | Port is connected at 1 Gbps.                   |  |
|   | Speed (right)   | Off            | No link detected.                              |  |
| 6 | Power supply    | Green          | Power supply is operating normally.            |  |
| 0 | status          | Off            | Appliance is off.                              |  |

## **Cautions and warnings**

### Environmental specifications

Rack Mount Instructions — The following or similar rack-mount instructions are included with the installation instructions:

Instructions de montage en rack — Les instructions de montage en rack suivantes ou similaires sont incluses avec les instructions d'installation:

Elevated Operating Ambient — If installed in a closed or multi-unit rack assembly, the operating ambient temperature of the rack environment may be greater than room ambient. Therefore, consideration should be given to installing the equipment in an environment compatible with the maximum ambient temperature (Tma) specified by the manufacturer.

Température ambiante élevée — S'il est installé dans un rack fermé ou à unités multiples, la température ambiante de fonctionnement de l'environnement du rack peut être supérieure à la température ambiante de la pièce. Par conséquent, il est important d'installer le matériel dans un environnement respectant la température ambiante maximale (Tma) stipulée par le fabricant.

Reduced Air flow — Installation of the equipment in a rack should be such that the amount of air flow required for safe operation of the equipment is not compromised.

Ventilation réduite — Installation de l'équipement dans un rack doit être telle que la quantité de flux d'air nécessaire au bon fonctionnement de l'équipement n'est pas compromise.

Mechanical Loading — Mounting of the equipment in the rack should be such that a hazardous condition is not achieved due to uneven mechanical loading.

Chargement Mécanique — Montage de l'équipement dans le rack doit être telle qu'une situation dangereuse n'est pas lié à un chargement mécanique inégal.

Circuit overloading — Consideration should be given to the connection of the equipment to the supply circuit and the effect that overloading of the circuits might have on overcurrent protection and supply wiring. Appropriate consideration of equipment nameplate ratings should be used when addressing this concern.

Surtension — Il convient de prendre l'ensemble des précautions nécessaires lors du branchement de l'équipement au circuit d'alimentation et être particulièrement attentif aux effets de la suralimentation sur le dispositif assurant une protection contre les courts-circuits et le câblage. Ainsi, il est recommandé de tenir compte du numéro d'identification de l'équipement.

Reliable earthing — Reliable earthing of rack-mounted equipment should be maintained. Particular attention should be given to supply connections other than direct connections to the branch circuit (e.g. use of power strips).

Fiabilité de la mise à la terre – Fiabilité de la mise à la terre de l'équipement monté en rack doit être maintenue. Une attention particulière devrait être accordée aux connexions d'alimentation autres que les connexions directes au circuit de dérivation (par exemple de l'utilisation de bandes de puissance). Refer to specific Product Model Data Sheet for Environmental Specifications (Operating Temperature, Storage Temperature, Humidity, and Altitude)

Référez à la Fiche Technique de ce produit pour les caractéristiques environnementales (Température de fonctionnement, température de stockage, humidité et l'altitude).

### Safety

Battery — Risk of explosion if the battery is replaced by an incorrect type. Do not dispose of batteries in a fire. They may explode. Dispose of used batteries according to your local regulations. IMPORTANT: Switzerland: Annex 4.10 of SR814.013 applies to batteries.

Batterie — Risque d'explosion si la batterie est remplacée par un type incorrect. Ne jetez pas les batteries au feu. Ils peuvent exploser. Jetez les piles usagées conformément aux réglementations locales. IMPORTANT: Suisse: l'annexe 4.10 de SR814.013 s'appliquent aux batteries.

警告

本電池如果更換不正確會有爆炸的危險 請依製造商說明書處理用過之電池

Caution: Disconnect power supply cords before servicing. Attention: Débranchez les cordons de la source d'alimentation avant tout entretien.

# **Regulatory notices**

#### Federal Communication Commission (FCC) – USA

This device complies with Part 15 of FCC Rules. Operation is subject to the following two conditions:

- This device may not cause harmful interference, and
- This device must accept any interference received, including interference that may cause undesired operation.

This equipment has been tested and found to comply with the limits for a Class A digital device, pursuant to Part 15 of the FCC Rules. These limits are designed to provide reasonable protection against harmful interference when the equipment is operated in a commercial environment. This equipment generates, uses, and can radiate radio frequency energy, and if it is not installed and used in accordance with the instruction manual, it may cause harmful interference to radio communications. Operation of this equipment in a residential area is likely to cause harmful interference, in which case the user will be required to correct the interference at his own expense.

Warning: Any changes or modifications to this product not expressly approved by the party responsible for compliance could void the user's authority to operate the equipment.

Industry Canada Equipment Standard for Digital Equipment (ICES) -

#### Canada

#### CAN ICES-3 (A) / NMB-3 (A)

This digital apparatus does not exceed the Class A limits for radio noise emissions from digital apparatus set out in the Radio Interference Regula¬tions of the Canadian Department of Communications.

Cet appareil numérique n'émet pas de bruits radioélectriques dépassant les limites applicables aux appareils numériques de la classe A prescrites dans le Règlement sur le brouillage radioélectrique édicte par le ministère des Communications du Canada.

#### European Conformity (CE) - EU

This is a Class A product. In a domestic environment, this product may cause radio interference, in which case the user may be required to take adequate measures.

# CE

Japan

Voluntary Control Council for Interference (VCCI)

この装置は、クラスA情報技術装置です。この装置を家庭環境で使用すると電波妨害を引き起こすことがあります。この場合には使用者が適切な対策を講ずるよう要求されることがあります。VCCI-A

Product Safety Electrical Appliance & Material (PSE)

日本では電気用品安全法(PSE)の規定により、同梱している電源コードは本製品の専用電源コードとして利用し、他の製品に使用しないでください。

Taiwan

Bureau of Standards Metrology and Inspection (BSMI)

這是甲類的資訊產品,在居住的環境中使用時,可能會造成射頻干擾,在這種情況下,使用 者會被要求採取某些適當的對策。

China

此为A级产品,在生活环境中,该产品可能会造成无线电干扰。这种情况下,可能需要用户 对其采取切实可行的措施。

# License agreement & warranty

#### Fortinet Product License Agreement / EULA and Warranty Terms

#### **Trademarks and Copyright Statement**

Fortinet<sup>®</sup>, FortiGate<sup>®</sup>, and FortiGuard<sup>®</sup> are registered trademarks of Fortinet, Inc., and other Fortinet names may also be trademarks, registered or otherwise, of Fortinet. All other product or company names may be trademarks of their respective owners. Copyright © 2017 Fortinet, Inc., All Rights reserved. Contents and terms are subject to change by Fortinet without prior notice. No part of this publication may be reproduced in any form or by any means or used to make any derivative such as translation, transformation, or adaptation without permission from Fortinet, Inc., as stipulated by the United States Copyright Act of 1976.

#### **Product License Agreement**

The parties to this agreement are you, the end customer, and either (i) where you have purchased your Product within the Americas, Fortinet, Inc., or (ii) where you have purchased your Product outside of the Americas, Fortinet Singapore Private Limited (each referred to hereinas "Fortinet"). CAREFULLYREADTHEFOLLOWINGLEGAL AGREEMENT (THE ORTHIS "AGREEMENT" OR "EULA"). USE ORINSTALLATION OF FORTINET PRODUCTS (SANDADANY UPDATESTHERETO, INCLUDE DINGHARDWAREAPPLIANCEPRODUCTS, SOFTWARE AND FIRMWARE INCLUDE DTHEREINBY FORTINET, SANDE-ALONESOFTWARE PRODUCTS SOLD BY FORTINET (TOGETHER, THE" PRODUCTS"). CONSTITUTES ACCEPTANCE BY YOU OFTHETERMSINTHIS AGREEMENT, AS AMENDE DO RUP DATE DE PROMITINET (TOGETHER, THE" PRODUCTS"). CONSTITUTES ACCEPTANCE BY YOU OFTHETERMSINTHIS AGREEMENT, AS AMENDE DO RUP DATE DE PROMITIME TO TIME INFORME "SOFTINET". SDISCRETION BY FORTINET SHALL NOT BEBOUND BY ANY ADD TITIONAL AND/OR CONFLICTING PROVISIONSINANY ORDER, RELEASE, ACCEPTANCE OROTHERWRITTENCORRES PONDENCE OROTHERWRITTENCORVERBAL COMMUNICATION UNLESSEX PRESSLY AGREED TO INAWRITING SIGNED BY THE GENERAL COUNSEL OF FORTINET. IF YOU DO NOT AGREETO ALL OF THE REMONSTHIS AGREEMENT, YOU SHOULD DIMMEDIATELY, AND INNOE YENT LATERTHANFIVE(S) CALENDARDAYS AFTERYOUR RECIPITOFTHE PRODUCTIMEDIATELYNOTIFYTHEFORTINET LEGAL TEAM IN WRITING AT LEGAL@FORTINET.COM OF REQUESTED CHANGES TO THIS AGREEMENT.

#### 1. License Grant.

This is a license, not as a less agreement, between you and Fortinet. The term ``Software'', as used throughout this Agreement, includes all Fortinet the term ``Software'', as used throughout this Agreement, includes all Fortinet the term ``Software'', as used throughout this Agreement, includes all Fortinet term ``Software'', as used throughout this Agreement, includes all Fortinet term ``Software'', as used throughout this Agreement, includes all Fortinet term ``Software'', as used throughout this Agreement, includes all Fortinet term ``Software'', as used throughout this Agreement, includes all Fortinet term ``Software'', as used throughout this Agreement, includes all Fortinet term ``Software'', as used throughout this Agreement, includes all Fortinet term ``Software'', as used throughout this Agreement, includes all Fortinet term ``Software'', as used throughout this Agreement, includes all Fortinet term ``Software'', as used throughout this Agreement, includes all Fortinet term ``Software'', as used throughout the term ``Software'', as used throughout the term ``Software'', as used throughout the term ``Software'', as used throughout term ``Software'', as used throughout term ``Software'', as used throughout term ``Software'', as used throughout term ``Software'', as used throughout term ``Software'', as used throughout term ``Software'', as used throughout term ``Software'', as used throughout term ``Software'', as used throughout term ``Software'', as used throughout term ``Software'', as used term ``Software'', as used termand third party firm ware and software provided to you with, or incorporated into, For tine tappliances and any stand-alone software provided to the software provided to the software provided toyoubyFortinet,with the exception of any open sources of tware contained in Fortinet's Products which is discussed in detail in section 15 below, and the term ``Software'` includes any accompanying documentation, any updates and enhancements of the software or firmware provided to the software of the software of theyoubyFortinet,atitsoption.Fortinetgrantstoyouanon-transferable(exceptasprovided insection 5("Transfer") and section 15("OpenSource Software") below), non-exclusive, revocable (in the event of your failure to comply with these terms or in the event Fortine tis not properly paid for  $the applicable {\it Product} license to use the {\it Software solely for your internal business purposes} (provided, if a substantial portion of your business is a substantial portion of your business is a substantial portion of your business is a substantial portion. If the product product is a substantial portion of your business is a substantial portion. If the product portion of your business is a substantial portion of your business is a substantial portion. If the product portion of your business is a substantial portion of your business is a substantial portion. If the product portion of your business is a substantial portion of your business is a substantial portion. If the product portion of your business is a substantial portion of your business is a substantial portion. If the product portion of your business is a substantial portion of your business is a substantial portion. If the product portion of your business is a substantial portion. If the product portion of your business is a substantial portion of your business is a substantial portion. If the product portion of your business is a substantial portion of your business is a substantial portion. If the product portion of your business is a substantial portion of your business is a substantial portion. If the product portion of your business is a substantial portion of your business is a substantial portion of your business is a substantial portion. If the product portion of your business is a substantial portion of your business is a substantial portion of your business is a substantial portion of your business is a substantial portion of your business is a substantial portion of your business is a substantial portion of your business is a substantial portion of your business is a substantial portion of your business is a substantial portion of your business is a substantial portion of your business is a substantial portion of your business is a substantial portion of your business is a substantial portion of your business is a substantial porti$ to provide managed service providers ervices to your end-customers, you may use the Software embedded in FortiGate and supporting hardware to the software end of the software end of thappliancestoprovide those services, subject to the other restrictions in this Agreement), in accordance with the terms set for thin this Agreement and subject to any further restrictions in Fortinet documentation, and solely on the Fortinet appliance, or, in the case of blades, CPUs or databases, and solely on the fortinet appliance or any sole of the case of the case of the con the single blade, CPU or database on which Fortine tinstalled the Software or, forstand-alone Software, solely on a single computer running avalidly licensed copy of the operating system for which the Software was designed, or, in the case of blades, CPUs or databases, on a single operation of the case of blades and the system for the case of blades and the system for the case of blades and the system for the system for the sblade, CPU or database. For clarity, notwith standing anything to the contrary, all licenses of Software to be installed on blades, CPUs or databases and the contrary of the contrary of thare licensed on a per single blade, so lely for one blade and not formultiple blades that may be installed in a chassis, per single CPU or per single in the chassis of the chassis of tdatabasebasis, as applicable. The Software is "in use" on any Fortinet appliances when it is loaded into temporary memory (i.e. RAM). You agree that, except for the limited, specific license rights granted in this section 1, you receive no license rights to the Software.

#### 2. Limitation on Use.

Youmay not attempt to, and, if you are a corporation, you are responsible to prevent your employees and contractors from attempting to, (a) modify, translate, reverse engineer, decompile, disassemble, created erivative works based on, sublicense, or distribute the Software; (b) rentor lease any rights in the Software in any form to any third party or make the Software available or accessible to third parties in any other manner; (c) except as provided in section 5, transfer assign or sublicense rights on the Software, Products, and containers.

#### 3. Proprietary Rights.

All rights, title, interest, and all copyrights to the Software and any copy made thereof by you and to any Product remain with Fortinet. You acknowledge that not title to the intellectual property in the Software or other Product sister ansferred to you and you will not acquire any rights to the Software or other Products except for the specific license as expressly set for thin section 1 ("License Grant") above. You agree to keep confidential all Fortinet confidential information and only to use such information for the purposes for which Fortinet disclosed it.

#### 4. Term and Termination.

Except for evaluation and betalicenses or other licenses where the term of the license is limited per the evaluation/beta or other agreement or in the ordering documents, the term of the license is for the duration of Fortinet's copyright in the Software. For tine transaction and the license is and other rights here in, immediately without notice if you breach or fail to comply with any of the terms and conditions of this Agreement. You agree that, upon such termination, you will cease using the Software and any Product and either destroy all copies of the Fortinet's document at its normalized software and any Product and either destroy all copies of the Fortinet's hard software and any Product and either destroy all copies of the Fortinet's hard software and any Product and either destr

#### 5. Transfer.

If you area Fortinet contracted and authorized reseller or distributor of Products, you may transfer (not rent or lease unless specifically agreed to inwriting by Fortinet) the Software to one end user on a permanent basis, provided that: (i) you ensure that your customer and the end user receives a copy of this Agreement, is bound by its terms and conditions, and, by selling the Productor Software, you here by agree to enforce the terms in this Agreement against such end user, (ii) you at all times comply with all applicable United States export control laws and regulations, and (iii) you agree to refund any fees paid to you by an end user who purchased Product(s) from you but does not agree to the terms contained in this Agreement and therefore wishes to return the Product(s) as provided for in this Agreement. Further, if you are anon- authorized reseller of Products, you are not authorized to soll gations herein and are bound to: (i) ensure that your customer and the end user receives acopy of this Agreement and are bound infull by all restrictions and obligations herein (ii) enforce the restrictions and obligations in this Agreement and are bound infull by all restrictions and obligations herein (ii) enforce the restrictions and adoligations and (iv) refund any fees paid to you by acustomer and/reend user who purchased Product(s) from you but does not agree to the restrictions and obligations and (v) refund any fees paid to you by acustomer and / or end user who purchased Product(s) from you but does not agree to the restrictions and obligations and obligations are yound end user who purchased Product (s) for my out but does not agree to the restrictions and obligations contained in this Agreement and are bound in the soft of product (s) for my oub ut does not agree to the restrictions and obligations contained in this Agreement and here fore wishes to return the Product (s) as provided for in this Agreement. Notwiths tand ing any thing to the contrary, distributors, resellers and other Fortinet partners (a

#### 6. Limited Warranty.

For tine typo vides this limited warranty for its product only to the single end-user person or entity that originally purchased the Product from the time the time term of the time term of term of term of term oFor time to rits authorized reseller or distributor and paid for such Product. The warranty is only valid for Products which are properly registered on the second second seconFortinet'sSupportWebsite,https://support.fortinet.com,orsuchotherwebsiteasprovidedbyFortinet,orforwhichthewarrantyotherwisestarts according to Fortinet's policies. The warranty periods discussed below will start according to Fortinet's policies posted at http://www.fortinet. com/aboutus/legal.html or such other website as provided by Fortinet. It is the Fortinet distributor's and reseller's responsibility to make clear to a such as the forter of the forter of the fortthe enduser the date the product was originally shipped from Fortinet, and it is the enduser's responsibility to understand the original shipdate the standard standard stanfrom the party from which the enduser purchased the product. All warranty claims must be submitted in writing to Fortine the expiration of the part of the partof the warranty term or such claims are waived in full. For tinet provides no warranty for any beta, donation or evaluation Products, for any spare parts not purchased directly from Fortinet by the end-user, for any accessories, or for any stand-alone software. For time twarrants that the standard standard standahardwareportionoftheProducts, includingspareparts unless noted otherwise ("Hardware") will be free from material defects in work manship ascompared to the functional specifications for the period set for thas follows and applicable to the Product type ("Hardware Warranty Period"): athree hundred sixty-five (365) daylimited warranty for the Hardware excluding spare parts, power supplies, and accessories (provided, solely with respect to FortiAP and MeruAP indoor Wi-Fiaccess point Hardware appliance products and FortiSwitch Hardware appliance products other the second second seconthan the FortiSwitch-5000 series (for both excluding spare parts, power supplies, and accessories), the warranty here in shall last from the start of the warranty period as discussed above until five (5) years following the product announced end-of-life date), and, for spare parts, power the product and the product and the product ansupplies, and accessories, solely an inety (90) days limited warranty. For tinet's sole obligation shall be to repair or offer replacement Hardware for the defective Hardware at no charge to the original owner. This obligation is exclusive of transport fees, labor, de-installation, installation, reconfiguration, or returns hipment and hand ling fees and costs, and Fortinets hall have no obligation related the reto. Such repair or replacement $will be rendered by {\sf Fortinetatan authorized} {\sf Fortinets ervice} facility as determined by {\sf Fortinet}. The replacement {\sf Hardware need not be new or the result of the result of the result o$ of an identical make, model, or part; Fortinet may, in its discretion, replace the defective Hardware (or any part there of) with any reconditioned Product that For time treas on a bly determines is substantially equivalent (or superior) in all material respects to the defective Hardware. The treas is the treas of the treas of theHardwareWarrantyPeriodfortherepairedorreplacementHardwareshallbeforthegreateroftheremainingHardwareWarrantyPeriodorninety days from the delivery of the repaired or replacement Hardware. If Fortinet determines in its reasonable discretion that a material defect is incapable of correction or that it is not practical to repair or replaced effective Hardware, the price paid by the original purchaser for the defective Hardware will be refunded by Fortine tupon return to Fortine to f the defective Hardware. All Hardware (or part the reof) that is replaced by Fortine to the defective Hardware (or part the reof) that is replaced by Fortine to the defective to the defective Hardware (or part the reof) that isor for which the purchase price is refunded, shall be come the property of Fortine tup on replacement or refund. For time twarrants that the software is the property of Fortine tup on replacement or refunded, shall be come the property of Fortine tup on replacement or refunded. For the property of Fortine tup on replacement or refunded, shall be come the property of Fortine tup on replacement or refunded. For the property of Fortine tup on replacement or refunded. For the property of Fortine tup on replacement or refunded. For the property of Fortine tup on replacement or refunded. For the property of Fortine tup on replacement or refunded. For the property of Fortine tup on replacement or refunded. For the property of Fortine tup on replacement or refunded. For the property of Fortine tup on replacement or refunded. For the property of Fortine tup on replacement or refunded. For the property of Fortine tup of Fortine tup or refunded. For the property of Fortine tup or replacement or refunded. For the property of Fortine tup or replacement or refunded. For the property of Fortine tup or refunded. For the property of Fortine tup or refunded. For the property of Fortine tuas initially shipped with the Hardware Products will substantially conform to Fortinet's then current functional specifications for the Software, as the substantial specification of the Software, as the substantial specification of the Softwaresetforthin the applicable documentation for a period of ninety (90) days ("Software Warranty Period"), if the Software is properly installed on approved Hardware and operated as contemplated in its documentation. For time t's sole obligation shall be to repair or offer replacement Software and the sole of the sole of the solefor the non-conforming Software with software that substantially conforms to Fortinet's functional specifications. This obligation is exclusive of transport fees, labor, de-installation, installation, reconfiguration, or returnshipment and handling fees and costs, and Fortinets hall have no  $obligation related the reto. {\tt Except as otherwise a greed by {\tt Fortine tinwriting, the warranty replacement {\tt Software is provided only to the original the transformation of the transformation of transformation of the transformation of transformation of the transformation of transformation of transf$ licensee, and is subject to the terms and conditions of the license granted by Fortinet for the Software. The Software Warranty Periods hall extend to the software of the software of the sfor an additional ninety (90) days after any warranty replacements of tware is delivered. If Fortinet determines in its reasonable discretion that a set of the set of the setmaterial non-conformance is in capable of correction or that it is not practical to repair or replace the non-conforming Software, the price paid by the original license eforthen on-conforming Software will be refunded by Fortinet; provided that the non-conforming Software (and all copies thereof) is first returned to Fortinet. The license granted respecting any Software for which are fundisgive nautomatically terminates immediately upon refund. For purpose of the above hardware and software warranties, the term "functional specifications" means solely those specifications authorized and published by Fortinet that expressly state in such specifications that they are the functional specifications referred to in this section. In this section, the section of the section of the section otion 6 of this Agreement, and, in the event no such specifications are provided to you with the Software or Hardware, the reshall be no warranty and the software of the software of the sofon such Software

#### 7. Disclaimer of Other Warranties and Restrictions.

EXCEPTFORTHELIMITEDWARRANTYSPECIFIEDINSECTION6ABOVE, THEPRODUCTANDSOFTWAREAREPROVIDED'AS-IS'WITHOUTANY WARRANTYOFANYKINDINCLUDING, WITHOUTLIMITATION, ANYIMPLIEDWARRANTY, IMPLIEDOREXPRESSWARRANTYOFMERCHANTABILITY, ORWARRANTYFORFITNESSFORAPARTICULARPURPOSEANDNON-INFRINGEMENT. IFANYIMPLIEDWARRANTY CANNOTBEDISCLAIMEDIN ANYTERRITORYWHEREAPRODUCTISSOLD, THEDURATIONOFSUCHIMPLIEDWARRANTY SHALLBELIMITEDTONINETY (90) DAYSFROMTHE DATEOFORIGINALSHIPMENTFROMFORTINET. EXCEPTASEXPRESSLYCOVEREDUNDERTHELIMITEDTONINETY (90) DAYSFROMTHE DATEOFORIGINALSHIPMENTFROMFORTINET. EXCEPTASEXPRESSLYCOVEREDUNDERTHELIMITEDWARRANTY PROVIDEDHEREIN, THEEN-TIRERISKASTOTHEQUALITY, SELECTIONANDPERFORMANCEOFTHEPRODUCTISWITHTHEPURCHASEROFTHEPRODUCT. NOTWITHSTAND-INGANYTHINGTOTHECONTRARY.THEHARDWAREWARRANTYPERIODDISCUSSEDABOVEDOESNOTAPPLYTOCERTAINFORTINETPRODUCTS, INCLUDINGFORTIFONEWHICHHASANINETY (90) DAYLIMITEDWARRANTYANDFORTITOKENWHICHHASA365DAYWARRANTYFROMTHEDATE OFSHIPMENTFROMFORTINET'SFACILITIES, ANDTHESOFTWAREWARRANTYADDFORTITOKENWHICHHASA365DAYWARRANTYFROMTHEDATE OFSHIPMENTFROMFORTINET'SFACILITIES, ANDTHESOFTWAREWARRANTYDDESNOTAPPLYTOCERTAINFORTINETPRODUCTS, INCLUDING FORTIGATE-ONEANDVDOMSOFTWARE. YOUHEREBYACKNOWLEDGEANDAGREETHATNOVENDORCANASSURECOMPLETESECURITYAND NOTHING HEREIN OR ELSEWHERE SHALL BE DEEMED TO IMPLY A SECURITY GUARANTEE OR ASSURANCE.

The warranty in Section 6 above does not apply if the Software, Productor any other equipment upon which the Software is authorized to be used (a) has been altered, except by Fortinet critis authorized representative, (b) has not been installed, operated, repaired, updated to the latest version, or maintained in accordance with instructions supplied by Fortinet, (c) has been subjected to abnormal physical or electrical stress, misuse, negligence, or accident; (d) is licensed for beach, evaluation, donation, testing or demonstration purposes or for which Fortinet does not be a supplicable of the stress of the supplicable of the supplicable of the superior of the supplicable of the supplicable of the suppli

charge apurchase price or license fee. In the case of beta, testing, evaluation, donation or free Software or Product, the end user acknowledges and agrees that such Software or Product may contain bugs or errors and could cause system failures, dataloss and other issues, and the end user agrees that such Software or Product is provided "as-is" without any warranty what soever, and Fortinet disclaims any warranty or liability what soever, and Fortinet disclaims any warrant software or Product is greed in writing by Fortinet.

#### 8. Governing Law.

AnydisputesarisingoutofthisAgreementorFortinet's limited warranty shall be governed by the laws of the state of California, without regard to the conflict of laws principles. In the event of any disputes arising out of this Agreement or Fortinet's limited warranty, the parties submitted the jurisdiction of the federal and state courts located in Santa Clara County, California, as applicable.

#### 9. Limitation of Liability.

TOTHEMAXIMUMEXTENTPERMITTEDBYLAWANDNOTWITHSTANDINGANYTHINGTOTHECONTRARY,FORTINETISNOTLIABLEUNDERANY CONTRACT,NEGLIGENCE,TORT,STRICTLIABILITY,INFRINGEMENTOROTHERLEGALOREQUITABLETHEORYFORANYLOSSOFUSEOFTHE PRODUCTORSERVICEORANYDAMAGESOFANYKINDWHATSOEVER,WHETHERDIRECT,SPECIAL,INCIDENTALORCONSEQUENTIAL(INCLUDING, BUTNOTLIMITEDTO,DAMAGESFORLOSSOFGOODWILL,LOSSOFOPORTI,LOSSOFOPPORTUNITY,LOSSORDAMAGERELATEDTOUSEOFTHE PRODUCTORSERVICEINCONNECTIONWITHIGHRISKACTIVITIES,DE-INSTALLATIONANDINSTALLATIONTESANDCOSTS,DAMAGEFOPER-SONALORREALPROPERTY,WORKSTOPPAGE,COMPUTERFAILUREORMALFUNCTION,COMPUTERSECURITYBREACH,COMPUTERVIRUSINFEC-TION,LOSSOFINFORMATIONORDATACONTAINEDIN,STOREDON,ORINTEGRATEDWITHANYPRODUCTINCLUDINGANYPRODUCTRETURNED TOFORTINETFORWARRANTYSERVICE)RESULTINGFROMTHEUSEOFTHEPRODUCT,RELATINGTOWARRANTYSERVICE,ORARISINGOUTOF ANYBREACHOFTHELIMITEDWARRANTYINSECTIONABOVE,EVENIFFORTINETHASBEENADVISEDOFTHEPOSSIBILITYOFSUCHDAMAGES. THESOLEREMEDYFORABREACHOFTHELIMITEDWARRANTYISRPARANTYSREPLACEMENTORREFUNDOFTHEDEFECTIVEORNON-CONFORMING PRODUCT AS SPECIFICALLY STATED IN SECTION 6 ABOVE.

#### 10. Import / Export Requirements; FCPA Compliance.

Youareadvised that the Products may be subject to the United States Export Administration Regulations and other importand export laws: diversion contrary to United States law and regulation is prohibited. You agree to comply with all applicable international and national laws that apply  $to the {\it Products} as well as enduser, end-use, and destination restrictions is sued by U.S. and other governments. For additional information on the transmission of the transmission of transmission of transmission of the transmission of transmission of t$ U.S. export controls see www.bis.doc.gov. For time tassumes no responsibility or liability for your failure to obtain any necessary important deeport of the task of the task of the task of the task of the task of the task of the task of the task of the task of task ofapprovals, and Fortine treserves the right to terminate or suspends hipments, services and support in the event Fortine thas a reasonable basis to a support of the support of the supsuspectany import or export violation. You represent that neither the United States Bureau of Industry and Security nor any other governmental of the state of the state ofagency has issued s an ction s against you or otherwises us pended, revoked or denied you rexport privileges. You agree not to use or transfer the second secondProducts for any use relating to nuclear, chemical or biological weapons, or missile technology, unless authorized by the United States Government by regulation or specific written license. Additionally, you agree not to directly or indirectly export, import or transmit the Products contrary and the product of the product ofto the laws or regulations of any other governmental entity that has jurisdiction over such export, import, transmission or use. Furthermore, yourepresent that you understand, and you here by a greet ocomply with, all requirements of the U.S. Foreign Corrupt Practices Act and all other the second second sapplicable laws. For beta, testing, evaluation, do nation or free Products and/or related services, you here by agree, represent and warrant to the service of the service of the servicFortinetthat(a)receiptoftheProductsand/orservicescomplywithallpoliciesandyouhaveobtainedallnecessaryapprovalsforsuchProducts and/or services, (b) the Products and/or services are not provided in exchange for Fortinet maintaining current business or for new business operations of the product of the product ofportunities, and (c) the Products and/orservices are not being received for the benefit of, and are not being transferred to, any government entity, representative or affiliate

#### 11. U.S. Government End Users.

The Software and accompanying documentation are deemed to be "commercial computers of tware" and "commercial computers of tware documentation," respectively, pursuant to DFARS ection 22.7.202 and FARS ection 12.2.12, as a publicable. Any use, modification, reproduction, release, performance, displayor disclosure of the Software and accompanying documentation by the United States Government shall be governed solely by the terms of this Agreement and Islam Educations. The software sole of the Software sole of the Software sole of the Software sole of the Software sole of the Software sole of the Software sole of the Software sole of the Software sole of the Software Software sole of the Software Software Software Software Software sole of the Software Software Softwa

#### 12. Tax Liability.

You agree to be responsible for payment of any sales or use taxes imposed at any time on this transaction.

#### 13. General Provisions.

Exceptasspecifically permitted and required insection 5 ("Transfer") above, you agree not to assign this Agreement or transfer any of the rights or obligation sunder this Agreement without the prior written consent of Fortinet. This Agreement shall be binding upon, and in ure to the benefit of, the successors and permitted assigns of the parties. The United Nations Convention on Contracts for the International Sales of Goods is expressly excluded. This Agreement and the Fortine targeements may be amended or supplemented only by awriting that referse suplicitly to the agreement signed on behalf of both parties, or, for this Agreement, as otherwise expressly provided in the lead-in above Section 1 above, provided, notwiths tanding any thing to the contrary and except for this Agreement which may be amended or updated as expressly provided in the lead-in above Section 1 above. Section 1 above. Sec

#### 14. Privacy.

Forinformation regarding Fortinet's collection, use and transferofy our personal information please read the Fortinet privacy policy on the Fortinet web site (http://www.fortinet.com/aboutus/privacy.html).

#### 15. Open Source Software.

Fortinet's products may include software modules that are licensed (or sublicensed) to the user under the GNU General Public License, Version 2, of June 1991 ("GPL") or GNU Lesser General Public License, Version 2, 1, of February 1999 ("LGPL") or other open sources of tware licenses which, among other rights, permit the user to use, copy, modify and redistribute modules, or portions thereof, and may also require attribution disclosures

and access to the source code ("Open Source Software"). The GPL requires that for any Open Source Software covered under the GPL, which is distributed to some one in an executable binary format, that the source code also be made available to those users. For any Open Source Software covered under the GPL, the source code is made available on this CD or down load package. If any Open Source Software is covered under the GPL, the source code is made available on this CD or down load package. If any Open Source Software is covered under the GPL, the source code is made available on this CD or down load package. If any Open Source Software is covered under the GPL, the source code is made available on this CD or down load package. If any Open Source Software is covered under the GPL, the source software the interviller ovide, for a charge reflecting our standard distribution costs, the complete machine - readable copy of the modified software modules. To obtain a complete machine - readable copy of the modified software modules. To obtain a complete machine - readable copy of the modified software modules. To obtain a complete machine - readable copy of the modified software modules. You must also include the following information: (a) Name, (b) Address, (c) Telephonenumber, (d) E-mail Address, (e) Product purchased (frapplicable), for here is now arranty for the sem odules, the extent permitted by applicable). All pensource software modules are including any special, incident alor consequential damages arising out of the copy right holder for the open source software modules, uncluster and you for the sem of the special incident alor consequential damages arising out of the user inability to use the software modules, uncluster and you do the applicable is opporting in a distional open source software modules, uncluster and you do the applicable and the copy right holder for the open source software modules, even if such that any additional open source software modules, even if such that and you do then opossibilit

#### GNU GENERAL PUBLIC LICENSE GNU GENERAL PUBLIC LICENSE

Version 2, June 1991

Copyright (C) 1989, 1991 Free Software Foundation, Inc.

59 Temple Place, Suite 330, Boston, MA 02111-1307 USA

TERMS AND CONDITIONS FOR COPYING, DISTRIBUTION AND MODIFICATION

ThisLicenseappliestoany programorother workwhich contains anotice placed by the copyrightholder saying it may be distributed under the terms of this General Public License. The "Program" means either the Program or work, and a "work based on the Program" means either the Program or any derivative work under copyright law: that is to say, a work containing the Program or aportion of it, either verbatimor with modifications and /ortranslated into another language. (Hereinafter, translation is included without limitation in the term" modification".) Each licensee is addressed as "you".

Activities other than copying, distribution and modification are not covered by this License; they are outside its scope. The act of running the Programis not restricted, and the output from the Program is covered only if its contents constitute awork based on the Program (independent of having been made by running the Program). Whether that is true depends on what the Program does.

1.YoumaycopyanddistributeverbatimcopiesoftheProgram'ssourcecodeasyourceciveit,inanymedium,providedthatyouconspicuously andappropriatelypublishoneachcopyanappropriatecopyrightnoticeanddisclaimerofwarranty;keepintactallthenoticesthatrefertothis Licenseandtotheabsenceofanywarranty;andgiveanyotherrecipientsoftheProgramcopyofthisLicensealongwiththeProgram.Youmay charge a fee for the physical act of transferring a copy, and you may at your option offer warranty protection in exchange for a fee. 2.YoumaymodifyyourcopyorcopiesoftheProgramcoranyportionofit, thusformingaworkbasedontheProgram,andcopyanddistribute such modifications or work under the terms of Section 1 above, provided that you also meet all of these conditions:

a) You must cause the modified files to carry prominent notices stating that you changed the files and the date of any change.

b) Youmust cause any work that you distribute or publish, that in whole or in part contains or is derived from the Program or any part thereof, to be licensed as a whole at no charge to all third parties under the terms of this License.

c) If the modified program normally reads commands interactively when run, you must cause it, when started running for such interactive use in the most ordinary way, to print or display an announcement including an appropriate copyright notice and anotice that there is now arranty (or else, saying that you provide awarranty) and that users may redistribute the program under the seconditions, and telling the user how to view a copy of this License. (Exception: if the Program its elfisinteractive but does not normally prints uch an announcement.)

These requirements apply to the modified work as a whole. If identifiables ections of that work are not derived from the Program, and can be reasonably considered independent and separate works in themselves, then this License, and its terms, do not apply to those sections when you distribute the masseparate works. But when you distribute the same sections as part of a whole which is a work based on the Program, the distribution of the whole must be on the terms of this License, whose permissions for other license sected to the entire whole, and thus to each and every part regardless of who wrote it. Thus, it is not the intent of this section calaring the section work based on the Program. In addition, mere aggregation of another work not based on the Program with the Program (or with a work based on the Program) on avolume of a storage or distribution medium does not bring the other work under the scope of this License.

3.YoumaycopyanddistributetheProgram(oraworkbasedonit,underSection2)inobjectcodeorexecutableformunderthetermsofSections 1 and 2 above provided that you also do one of the following:

a) Accompanyitwith the complete corresponding machine-readables our cecode, which must be distributed under the terms of Sections 1 and 2 above on a medium customarily used for software interchange; or,

b) Accompanyitwithawrittenoffer, validforat least three years, to give anythird party, for a charge no more thanyour cost of physically performing source distribution, a complete machine-readable copy of the corresponding source code, to be distributed under the terms of Sections 1 and 2 above on a medium customarily used for software interchange; or,

c) Accompany it with the information your eceived as to the offer to distribute corresponding source code. (This alternative is allowed only for noncommercial distribution and only if your eceived the program in object code or executable form with such an offer, in accord with Subsection b above.)

Sourcecode for a work means the preferred form of the work formaking modifications tot. For an executable work, complete source code means all the source code for a work modules it contains, plus any associated interface definition files, plus the scripts used to control compilation and installation of the executable. However, as a special exception, the source code distributed meed not include any thing that is more any source of the source of the source of t

4. You may not copy, modify, sublicense, or distribute the Program except as expressly provided under this License. Any attempt otherwise to copy, modify, sublicense or distribute the Program is void, and will automatically terminate your rights under this License. However, parties who have received copies, or rights, from you under this License will not have their license sterminated solong as such parties remain inful compliance.

5. Youarenotrequired to accept this License, since you have not signed it. However, nothing else grants you permission to modify or distribute the Program or its derivative works. These actions are prohibited by lawify oud on taccept this License. Therefore, by modifying or distributing the Program (or any work based on the Program), you indicate you accept an eco fit but in grand and and a construction of the program or works based on it.

#### FortiWLM 1000D QuickStart Guide

September 3, 2018

#### 4th Edition

Copyright© 2018 Fortinet, Inc. All rights reserved. Fortinet<sup>®</sup>, FortiGate<sup>®</sup>, FortiCare<sup>®</sup> and FortiGuard<sup>®</sup>, and certain other marks are registered trademarks of Fortinet, Inc., in the U.S. and other jurisdictions, and other Fortinet names herein may also be registered and/or common law trademarks of Fortinet. All other product or company names may be trademarks of their respective owners. Performance and other metrics contained herein were attained in internal lab tests under ideal conditions, and actual performance and other results may vary. Network variables, different network environments and other conditions may affect performance results. Nothing herein represents any binding commitment by Fortinet, and Fortinet disclaims all warranties, whether express or implied, except to the extent Fortinet enters a binding written contract, signed by Fortinet's General Counsel, with a purchaser that expressly warrants that the identified product will perform according to certain expresslyidentified performance metrics and, in such event, only the specific performance metrics expressly identified in such binding written contract shall be binding on Fortinet. For absolute clarity, any such warranty will be limited to performance in the same ideal conditions as in Fortinet's internal lab tests. In no event does Fortinet make any commitment related to future deliverables, features or development, and circumstances may change such that any forward-looking statements herein are not accurate. Fortinet disclaims in full any covenants, representations, and guarantees pursuant hereto, whether express or implied. Fortinet reserves the right to change, modify, transfer, or otherwise revise this publication without notice, and the most current version of the publication shall be applicable.

| Technical Documentation   |
|---------------------------|
| Knowledge Base            |
| Forums                    |
| Customer Service & Suppor |
| Training Services         |

http://docs.fortinet.com http://kb.fortinet.com https://support.fortinet.com/forum https://support.fortinet.com http://training.fortinet.com